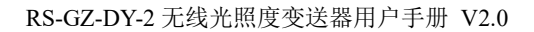

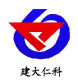

# **RS-GZ-DY-2** 无线光照度变送器 用户手册

文档版本: V2.0

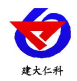

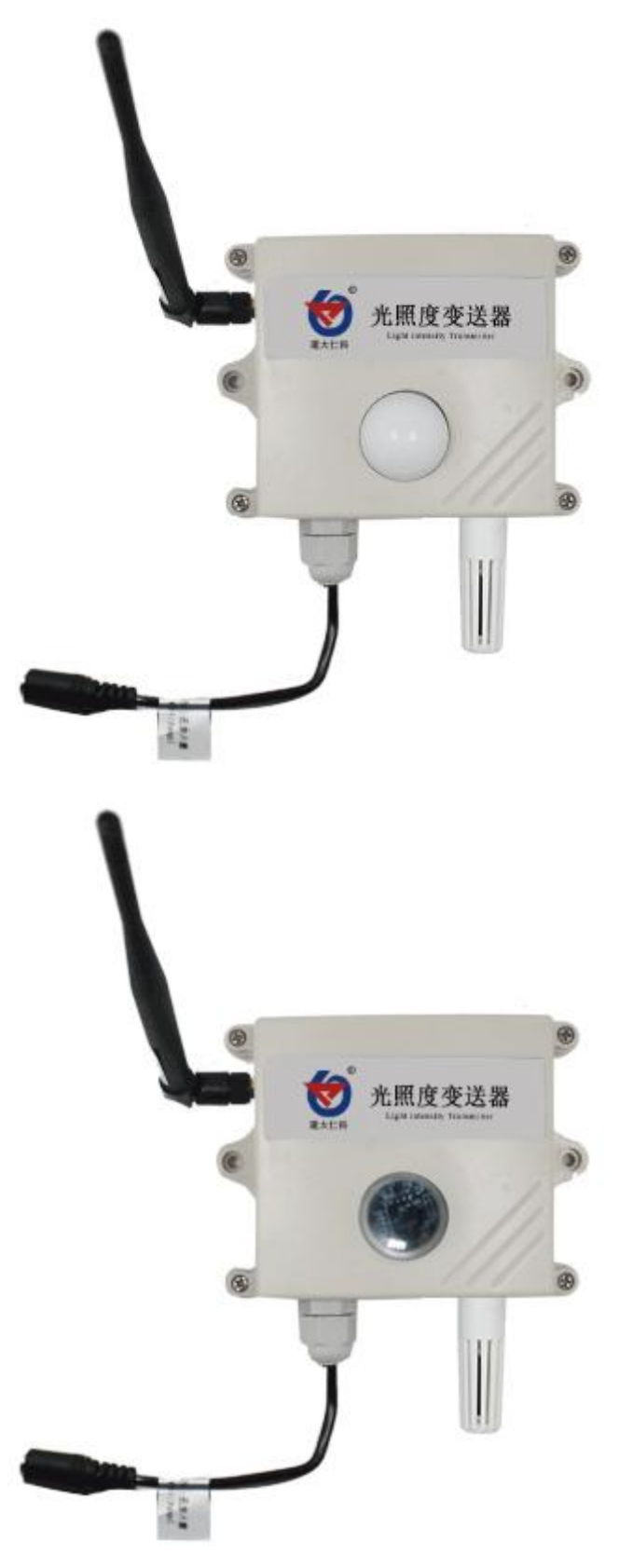

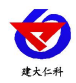

#### 目录

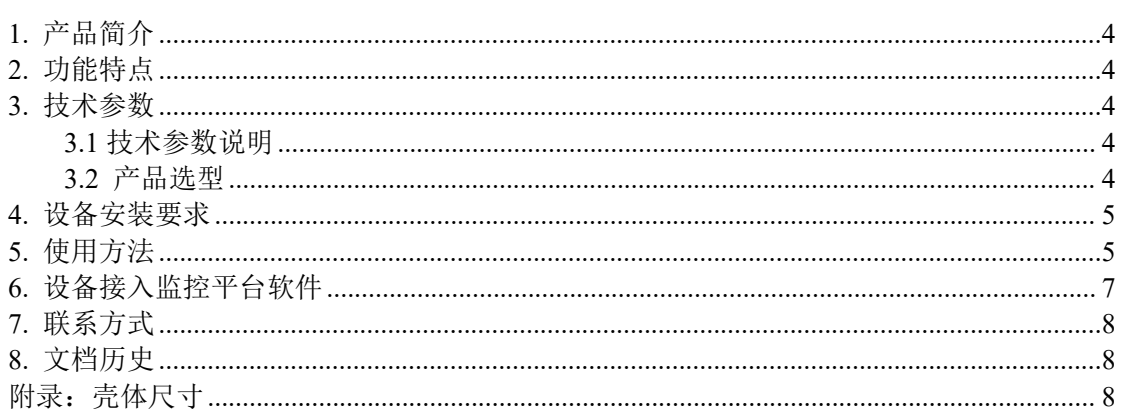

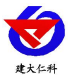

# <span id="page-3-0"></span>**1.** 产品简介

RS-GZ-DY-2是一款无线通信的光照度测点。产品采用我司独有的无线扩频技术,通信 距离远,开阔地带可达800米,穿透能力强,室内应用可穿透3~4堵混凝土墙,独有的跳频 技术,通信抗干扰能力强,设备采用外部电源供电,用户只需要借助现场现成的交流220V 供电便可用我公司配的电源适配器给设备供电,无需另外架设通信线缆。该变送器广泛适 用于农业大棚、花卉培养等需要光照度监测的场合。传感器内输入电源,感应探头,信号 输出三部分完全隔离。安全可靠,外观美观,安装方便。

在工程实施中避免了类似 485 总线布线及调试的问题,在 485 总线布线过程中要求布 线极其规范,任何一台设备出现问题往往会导致整个通信网络的失败,且排查问题极其浪 费时间,若施工人员没有太多现场经验,那 RS-GZ-DY-2 便是最好的选择,现场使用中无 需进行通信布线,可选择搭配我司 RS-XZJ-100-W 无线接收主机(可管理 32 台 RS-GZ- DY-2 测点, 网络方式上传), 也可选择搭配我司 RS-JSO-W 无线接收机(可管理 200 台 RS-GZ-DY-2 测点, 485 方式上传)在控制成本的基础上,基本满足了现场工程的应用,极 大的缩短了工程施工周期。

# <span id="page-3-1"></span>**2.** 功能特点

- 采用高灵敏度的感光探头,信号稳定,精度高
- 测量范围宽、线形度好
- 无线传输,现场施工免布通信线
- 通信距离最远可达视距 800 米或穿透 4 堵墙
- 搭配我司提供的电源适配器,可直接接入 220V 交流电供电

#### <span id="page-3-2"></span>**3.** 技术参数

#### <span id="page-3-3"></span>**3.1** 技术参数说明

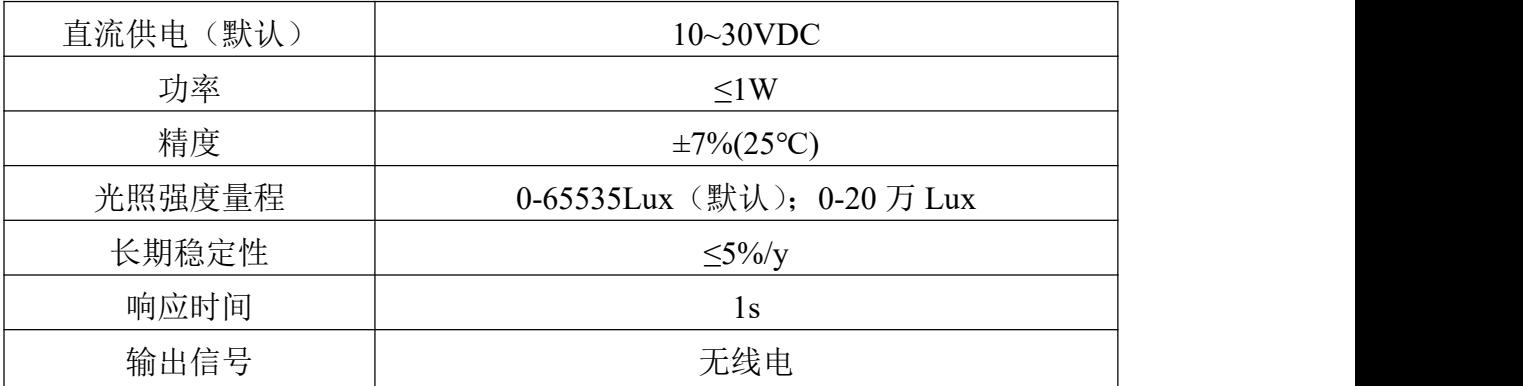

# <span id="page-3-4"></span>**3.2** 产品选型

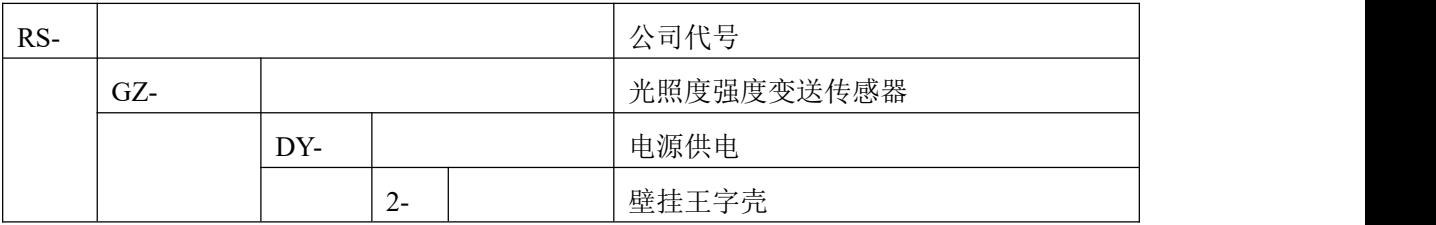

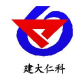

RS-GZ-DY-2 无线光照度变送器用户手册 V2.0

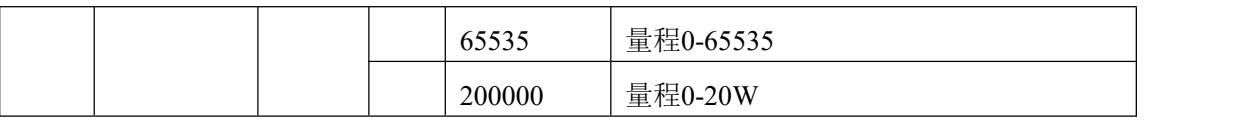

# <span id="page-4-0"></span>**4.** 设备安装要求

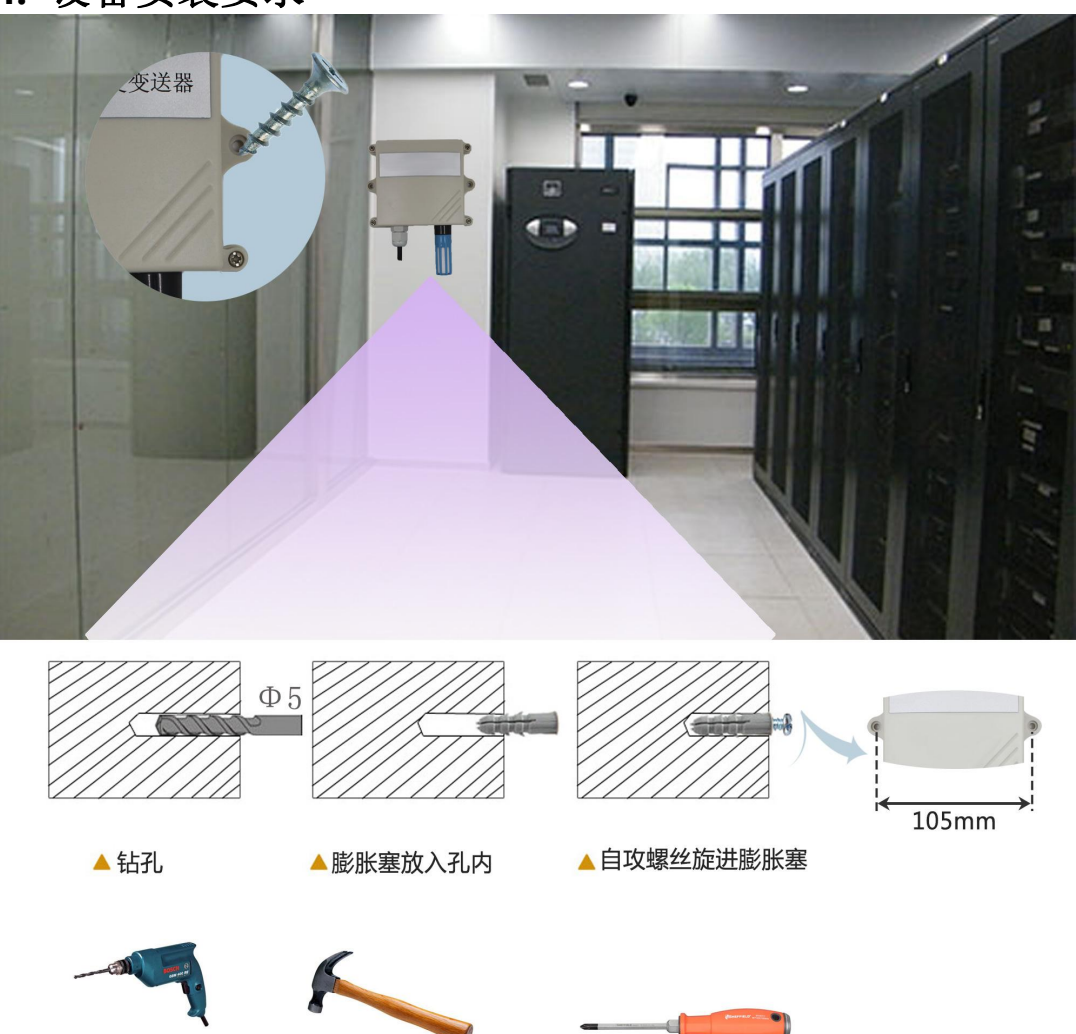

尽可能地被放置在较高及周围较空旷的地方,建议离地 1 米以上;避免在传感器周围 放置金属物体,以免无线信号被屏蔽减弱;电子干扰会来源于以下多种物体,所以应该加 以避免: 发电机、高电流设备、高压继电器、变压器等等;振动或打击也有可能成为干 扰源,所以设备安装时设备应尽可能静止。

请勿将设备安装在超过传感器测量范围之外的环境,否则会造成产品无法正常工作, 并对传感器造成永久性损坏。

请不要撕毁产品外壳上的标签,上面有产品的 ID 等重要信息。

<span id="page-4-1"></span>请不要拆卸产品,由此造成的产品损坏我司概不负责。

# **5.** 使用方法

设备清单:

#### 设备清单:

■ 无线光照变送器设备 1 台

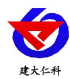

■ 合格证、保修卡等

■ 膨胀塞 2 个、自攻螺丝 2 个

单台设备安装示意图如下,产品安装时首先将我司提供的天线拧到设备上,然后将设 备安装到合适的位置上,将电源适配器接交流 220V,然后将电源适配器的插头插入设备的 电源插孔中即可。

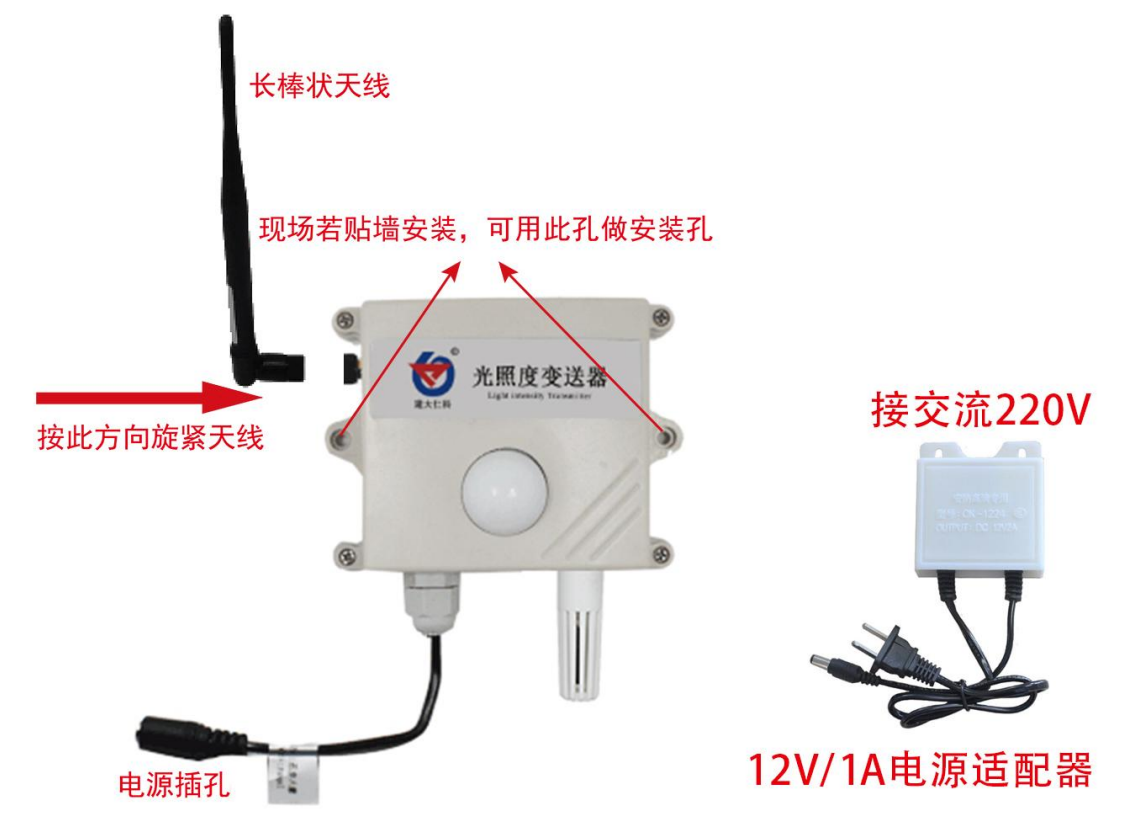

设备上电前 20S 内会自动进入配置模式,此段时间内可对设备进行配置,若设备在上 电 20S 之内没有进行配置则设备会自动进入工作模式。

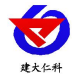

## <span id="page-6-0"></span>**6.** 设备接入监控平台软件

设备若想接入监控平台软件,需要先连接到无线接收主机,无线接收主机接收到无线测 点的信号后转成网络数据或者 485 数据然后传输到监控软件平台。

无线接收主机分两种:RS-XZJ-100-W 环境监控无线主机;RS-JSQ-W 简易无线接收主 机。

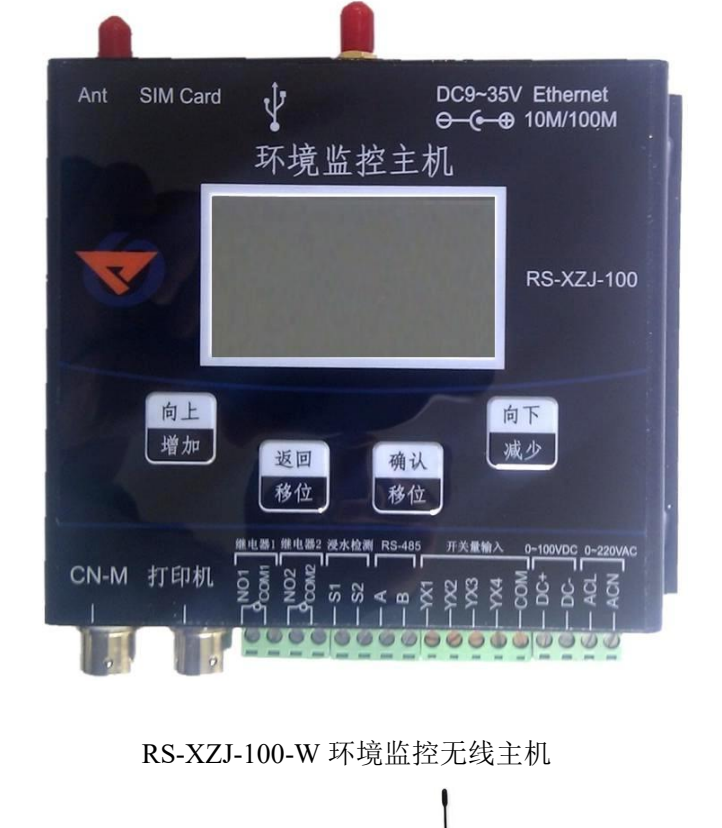

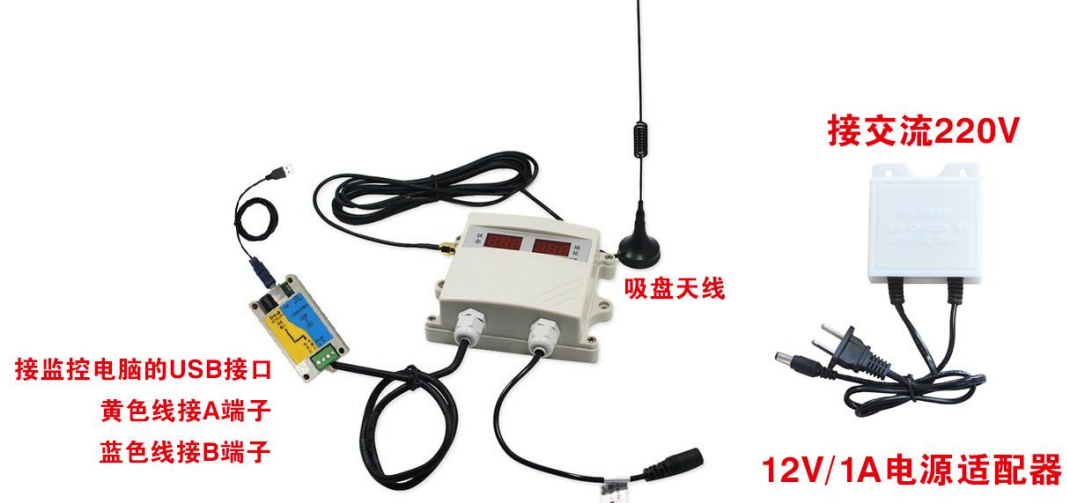

RS-JSQ-W 简易无线接收主机

一台 RS-XZJ-100-W 环境监控无线主机无线主机最多可管理 32 台 RS-GZ-DY-2 无线 测点;一台 RS-JSQ-W 简易无线接收主机最多可管理 200 台 RS-GZ-DY-2 无线测点,关于 无线主机的使用请参照无线主机的使用说明。

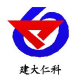

# <span id="page-7-0"></span>**7.** 联系方式

山东仁科测控技术有限公司

营销中心:山东省济南市高新区舜泰广场 8 号楼东座 10 楼整层

邮编:250101

- 电话:(86)0531-58720832
- 传真:(86)0531-67805165
- 网址:[www.rkckth.com](http://www.jnrsmcu.com)
- 云平台地址:[www.0531yun.com](http://www.0531yun.com)

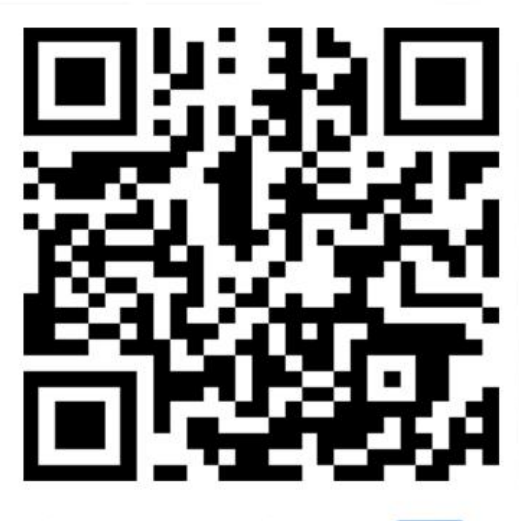

山东仁科测控技术有限公司【官网】

欢迎关注微信公众平台,智享便捷服务

# <span id="page-7-1"></span>**8.** 文档历史

V1.0 文档建立

V2.0 文档更新

# <span id="page-7-2"></span>附录: 壳体尺寸

# 壁挂王字壳:**110×85×44mm**

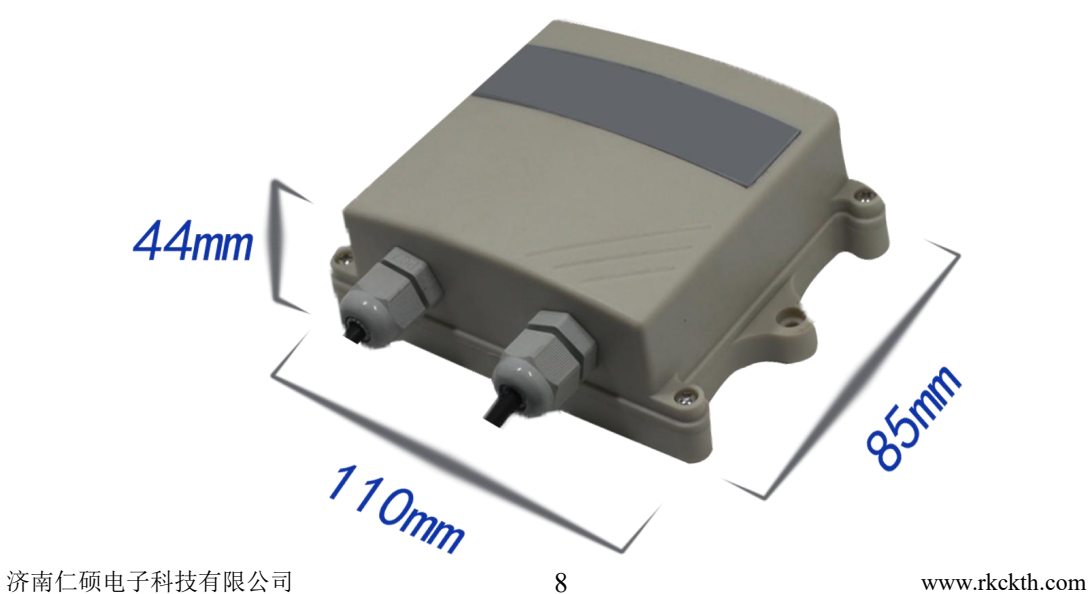